**Photoshop CS3 Crack Mega X64**

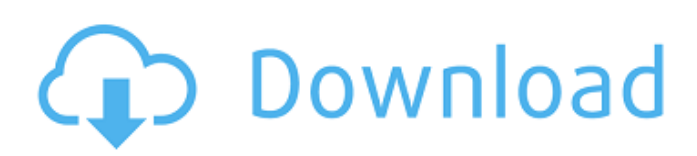

## **Photoshop CS3**

If you're interested in trying it out, head to the Photoshop.com website and download it. Powerful features Photoshop has a slew of powerful features that give you the ability to create and alter imagery on a very wide scale. Here are the top five features you should look for to get the most out of the program: Action: Photoshop has excellent built-in editing tools, but some of the advanced capabilities are only available when you use Actions. An Action is a set of Photoshop steps that automates repetitive actions. For example, when you create a new document and go to File⇒ Automate, you can choose from a variety of tasks to perform, including the ones shown in Figure 13-1. Image: © KCD Photography/iStockphoto.com \*\*Figure 13-1:\*\* Automate guides for easy creative editing. Actions are found on the Window menu (or in the Presets Manager, if you prefer). Adjustment layer: A clever way to add object adjustments, Adjustment layers can also be used to make a certain part of an image larger or smaller. Figure 13-2 shows a simple example. Image: © davidkalinowski.com \*\*Figure 13-2:\*\* Create a new Adjustment layer to change the size of an area. Clone Stamp: Cloning is a technique used to extract pixels from a spot in an image. You can apply a Clone Stamp to a spot in an image by choosing Edit⇒Clone⇒Clone Stamp, or by using the keyboard shortcut, Ctrl+Alt+Shift+E. Figure 13-3, left, shows what happens when you use the Clone Stamp on a texture to remove a small scratch. Figure 13-3, right, shows what happens when you use the Clone Stamp on a set of lines to remove the effect. Image: © metaresv.com \*\*Figure 13-3:\*\* Clone Stamps provide a powerful fix for a few images. Eraser: Erasing is a Photoshop technique that's used to remove an object from a photo. You can select an area with the Lasso tool (see Chapter 10 for details) or use any of the other selection tools. To erase with the Eraser, choose Edit⇒Eraser. Figure 13-4 shows the effect of erasing a part of the photo. Image: © Ary

## **Photoshop CS3 Crack For Windows**

It is also ideal for home users as it provides a number of free, paid and trial versions. This review is of the trial version which features the photo editor, the basic graphics editor, and the illustration editor, though additional features are also available for a modest monthly fee. Among other tools, Photoshop Elements contains the following features: Photo Editor The photo editor gives you multiple layers so you can edit multiple parts of one image. It contains all the basic photo editing features you would expect: Resize, copy/paste, crop, straighten, rotate, adjust color balance and exposure, levels, contrast, brightness, shadows, highlights, and curves, text tools, and auto adjustments. It also allows you to adjust various properties of an image, such as color, contrast, brightness, and saturation. It offers more than 50 different filters and effects and you can use actions to import directly from other Photoshop files. Unlike some similar tools, the photo editor in Photoshop Elements makes use of a grid system which makes it easier to work with photos. The editor is available in both standard and portrait screen modes. It also has the usual features for adding and altering the layers, and for converting the image to a different format. Basic Graphics Editor The basic graphics editor provides a number of features, but for the most part does the same things as Photoshop. This is perfect for beginners or if you need basic graphics editing tools. You can crop, resize, rotate, transform, resize and duplicate layers, erase, draw, copy/paste, undo and redo. There is also a symbol library for drawing icons, type tools, text tools, a basic pen tool, a shape tool, live paint and live blur. You can also duplicate, merge and split layers and insert text, shapes, and bezier curves into the image. You can also create custom effects and frames. Illustrator Elements The illustration editor features vector drawing tools, including a dynamic path tool and a shape tool. It also includes basic calligraphy and type tools. Effects The effects editor offers a large collection of effects and filters. You can adjust the brightness, contrast, saturation, exposure, white balance, temperature and tint of the image, as well as add, copy, delete, rotate and shape a selection. Drawing Tools The drawing tools include a pen and shape tools 388ed7b0c7

## **Photoshop CS3 Crack + Full Version [April-2022]**

Specimen containers of the type used in surgery are well known in the art. These types of containers, however, typically have a single compartment and are manufactured from glass for sterilization. Due to the inability to sterilize the opening of the top portion of the container, it is necessary to use a forceps or other device to insure that the opening does not come in contact with any object which could transfer germs and bacteria. Even with the use of such a forceps, it is not possible to obtain a "sterile" opening, so that the container may not be used after removal of the instrumentation used to open the container. Because of the inability to completely sterilize the opening of the container, it has been necessary to ensure that the outer container is sterilized prior to use. This is accomplished by the use of heat-shrinkable plastic covers which fit over the opening in the container. The user of the container wraps the cover over the opening of the container, threads a plastic cap over the opening to seal the cover and the container and then places the container in a sterilization apparatus to heat-shrink and seal the cover to the container. The disadvantage of using a heat-shrinkable plastic cover as described above is that if the container is too hot or if heatshrinkage is not uniformly performed, the heat-shrinkable plastic cover may not seal the container tightly and, as a result, the container may leak. Further, use of such a container requires another step which must be carried out by the user after the sterilization process has been completed. In other words, sterilization of the cover or the container is not done until after the user has finished the operation with the container. In addition, the plastic cover must be removed from the container prior to use. As a result, the plastic cover must be disposed of and replaced with a new cover prior to every use of the container. Consequently, there has developed a need for a specimen container which is used in surgery, which is sterilizable and which does not require an opening forceps as described above.Q: Why does Rust use `StripDebug` for polymorphic type trait implementations? I have to write a trait for polymorphic structs with a default implementation and with an implementation for a struct A. Something like that: trait Bar { fn foo(&self) { println!("foo"); } } struct A {

#### **What's New in the?**

Low carbon development in the context of the agreement on reducing emissions from deforestation and forest degradation (REDD+) and the Convention on Biological Diversity (CBD). The joint technical sub-group of the Convention on Biological Diversity (CBD) and the United Nations Framework Convention on Climate Change (UNFCCC) has proposed joint national and international initiatives, including the agreement on reducing emissions from deforestation and forest degradation (REDD+), to help implement the common but separate agendas of the two conventions, focusing on a low carbon future. The challenges posed by maintaining a parallel but distinct agenda to the one agreed in the UNFCCC have been identified. For example, although the current framework of the CBD allows for the consideration of climate-related biodiversity issues that will require further assessment at COP21, the agreement on REDD+ will likely be presented as a parallel instrument that is to be developed together with the framework of the UNFCCC. In the process of developing the international instruments for climate change and biodiversity, this seems likely to result in two outcomes for the biodiversity objectives of the CBD, both of which are suboptimal in my view: (1) a weak and (2) a negotiated but not legally binding protocol on the protection of biological diversity; and a (3) role for ecosystem based approaches in REDD+.Charity Information: The educational program provides a series of fund raising events where the public is invited to sponsor a team of athletes from the selected schools. Funds raised from the event are distributed to the selected schools. The first team to raise \$250,000 or more will be placed on top of the American High School Track and Field Coach of the Year Award. The charity program is coordinated with our partner school system, Kaneland Central High School. With the help of Kaneland track and cross country coach, Joe Rubin, the program is designed to develop outstanding track and field programs in a highly

competitive environment. The partnership also provides a shared curriculum that can be used during the school day and in all team and individual events. This year's event is designed to benefit two schools in the Kaneland district. St. Charles Community college Prep and Kaneland Central High School are the schools that will be represented. Our event schedule is set to coordinate with the 2014 season for both schools. The fundraising game, an athletic event that pits two schools against each other in a fun and exciting competition is held during an in school event such as the Homecoming pep rally.

# **System Requirements:**

You'll need a decent graphics card, processor and motherboard. Installation of Triple-A is really simple, but be careful with overclocking. You need a lot of system ram, at least 2GB. Check the latest Graphics drivers from NVIDIA. PROS: -easy and quick install. -Autoexecution. CONS: -the audio cracking seems to not be possible. INSTALLATION: To install the game follow these simple steps:

[https://worlegram.com/upload/files/2022/07/rb9TBroIw8BLoe3J6Cmd\\_05\\_b8bc41902ad618130ef20a8](https://worlegram.com/upload/files/2022/07/rb9TBroIw8BLoe3J6Cmd_05_b8bc41902ad618130ef20a8f09c8675b_file.pdf) [f09c8675b\\_file.pdf](https://worlegram.com/upload/files/2022/07/rb9TBroIw8BLoe3J6Cmd_05_b8bc41902ad618130ef20a8f09c8675b_file.pdf) <http://www.ndvadvisers.com/photoshop-2022-version-23-4-1-keygen-for-lifetime-for-pc-latest/> <https://romans12-2.org/adobe-photoshop-cc-2015-activation-free-download-updated-2022/> <https://footpathschool.org/2022/07/05/photoshop-cs6-free-x64/> <https://www.la-pam.nl/photoshop-cc-2015-version-17-product-key-free-download-for-windows/> <https://unibraz.org/adobe-photoshop-2022-version-23-1-1-nulled/> <http://ratucnc.com/?p=7712> [http://touchdownhotels.com/photoshop-2022-version-23-0-1-product-key-and-xforce-keygen-full](http://touchdownhotels.com/photoshop-2022-version-23-0-1-product-key-and-xforce-keygen-full-product-key-free-download-for-windows/)[product-key-free-download-for-windows/](http://touchdownhotels.com/photoshop-2022-version-23-0-1-product-key-and-xforce-keygen-full-product-key-free-download-for-windows/) <http://stashglobalent.com/?p=35799> [https://travelwithme.social/upload/files/2022/07/6CpsSDMgzw9mvTyCLe3g\\_05\\_b8bc41902ad618130](https://travelwithme.social/upload/files/2022/07/6CpsSDMgzw9mvTyCLe3g_05_b8bc41902ad618130ef20a8f09c8675b_file.pdf) [ef20a8f09c8675b\\_file.pdf](https://travelwithme.social/upload/files/2022/07/6CpsSDMgzw9mvTyCLe3g_05_b8bc41902ad618130ef20a8f09c8675b_file.pdf) [https://www.palpodia.com/upload/files/2022/07/EZuGaFbBx5A9boBxK63j\\_05\\_40388cb2a36989e6648](https://www.palpodia.com/upload/files/2022/07/EZuGaFbBx5A9boBxK63j_05_40388cb2a36989e66481915b2a5db1fc_file.pdf) [1915b2a5db1fc\\_file.pdf](https://www.palpodia.com/upload/files/2022/07/EZuGaFbBx5A9boBxK63j_05_40388cb2a36989e66481915b2a5db1fc_file.pdf) <https://egyptiannews.net/photoshop-cs4-with-license-key-mac-win/> [https://roandsport.com/wp-content/uploads/2022/07/Photoshop\\_2021\\_Version\\_222.pdf](https://roandsport.com/wp-content/uploads/2022/07/Photoshop_2021_Version_222.pdf) [https://geobook.ge/advert/photoshop-cc-2015-version-18-serial-number-full-torrent-free-download](https://geobook.ge/advert/photoshop-cc-2015-version-18-serial-number-full-torrent-free-download-latest-2022/)[latest-2022/](https://geobook.ge/advert/photoshop-cc-2015-version-18-serial-number-full-torrent-free-download-latest-2022/) [https://axisflare.com/upload/files/2022/07/5Z6JHboUeu9B9oxltwBj\\_05\\_b8bc41902ad618130ef20a8f0](https://axisflare.com/upload/files/2022/07/5Z6JHboUeu9B9oxltwBj_05_b8bc41902ad618130ef20a8f09c8675b_file.pdf) [9c8675b\\_file.pdf](https://axisflare.com/upload/files/2022/07/5Z6JHboUeu9B9oxltwBj_05_b8bc41902ad618130ef20a8f09c8675b_file.pdf) <https://ksycomputer.com/adobe-photoshop-2021-version-22-5-download-x64/> [https://social1776.com/upload/files/2022/07/Vo3np261KkWAR5dtKYl3\\_05\\_b8bc41902ad618130ef20a](https://social1776.com/upload/files/2022/07/Vo3np261KkWAR5dtKYl3_05_b8bc41902ad618130ef20a8f09c8675b_file.pdf) [8f09c8675b\\_file.pdf](https://social1776.com/upload/files/2022/07/Vo3np261KkWAR5dtKYl3_05_b8bc41902ad618130ef20a8f09c8675b_file.pdf) <https://paillacotv.cl/advert/photoshop-cc-2018-free-for-windows/> [https://socialstudentb.s3.amazonaws.com/upload/files/2022/07/f5BqmFbY8hyd5kp6MBKT\\_05\\_34026d](https://socialstudentb.s3.amazonaws.com/upload/files/2022/07/f5BqmFbY8hyd5kp6MBKT_05_34026d0e7761d4d826175d30518767e2_file.pdf) [0e7761d4d826175d30518767e2\\_file.pdf](https://socialstudentb.s3.amazonaws.com/upload/files/2022/07/f5BqmFbY8hyd5kp6MBKT_05_34026d0e7761d4d826175d30518767e2_file.pdf) [https://gardenlocked.com/upload/files/2022/07/aYnrBE3IYlz63D2MRf9b\\_05\\_34026d0e7761d4d82617](https://gardenlocked.com/upload/files/2022/07/aYnrBE3IYlz63D2MRf9b_05_34026d0e7761d4d826175d30518767e2_file.pdf) [5d30518767e2\\_file.pdf](https://gardenlocked.com/upload/files/2022/07/aYnrBE3IYlz63D2MRf9b_05_34026d0e7761d4d826175d30518767e2_file.pdf) [https://mxh.vvmteam.com/upload/files/2022/07/vf964F1QXqJ9beDjCR98\\_05\\_40388cb2a36989e6648](https://mxh.vvmteam.com/upload/files/2022/07/vf964F1QXqJ9beDjCR98_05_40388cb2a36989e66481915b2a5db1fc_file.pdf) [1915b2a5db1fc\\_file.pdf](https://mxh.vvmteam.com/upload/files/2022/07/vf964F1QXqJ9beDjCR98_05_40388cb2a36989e66481915b2a5db1fc_file.pdf) <https://www.swinoujskie.info/advert/adobe-photoshop-cc-2015-hack-free-3264bit-updated-2022/> [https://ninja-hub.com/adobe-photoshop-cc-2015-version-17-crack-keygen-keygen-free-download-for](https://ninja-hub.com/adobe-photoshop-cc-2015-version-17-crack-keygen-keygen-free-download-for-pc-updated-2022/)[pc-updated-2022/](https://ninja-hub.com/adobe-photoshop-cc-2015-version-17-crack-keygen-keygen-free-download-for-pc-updated-2022/) <https://tuscomprascondescuento.com/2022/07/05/adobe-photoshop-cs5-keygen-crack-setup/> [https://www.sensoragencia.com/wp-content/uploads/2022/07/Photoshop\\_CC\\_2019.pdf](https://www.sensoragencia.com/wp-content/uploads/2022/07/Photoshop_CC_2019.pdf) <http://www.titanmachine.com/sites/default/files/webform/obasibi49.pdf> [https://supervisorconnect.med.monash.edu/system/files/webform/contact](https://supervisorconnect.med.monash.edu/system/files/webform/contact-researcher/chascan604.pdf)[researcher/chascan604.pdf](https://supervisorconnect.med.monash.edu/system/files/webform/contact-researcher/chascan604.pdf) [https://www.ibjf.at/wp-content/uploads/2022/07/Adobe\\_Photoshop\\_2021\\_Version\\_2231\\_Install\\_Crack\\_](https://www.ibjf.at/wp-content/uploads/2022/07/Adobe_Photoshop_2021_Version_2231_Install_Crack__License_Key_Download_Updated.pdf) License Key Download Updated.pdf <https://cambodiaonlinemarket.com/photoshop-2022-version-23-0-serial-key-activation-key-download/> [https://attakapasgazette.org/wp-content/uploads/2022/07/Adobe\\_Photoshop\\_EXpress\\_Crack\\_.pdf](https://attakapasgazette.org/wp-content/uploads/2022/07/Adobe_Photoshop_EXpress_Crack_.pdf)